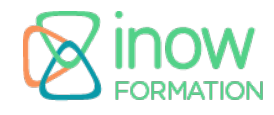

## **Informations**

Durée : 3 jours (21h.)

Tarif\* : 1590 € HT Intra: Nous consulter

Réf : NODE

Niveau : Moyen

inter à distance / intra

Mise à jour le 30/08/24

\*tarif valable jusqu'au 31/12/2025

#### **Prochaines sessions**

12 mai - 14 mai (à distance)

16 juillet - 18 juillet (à distance)

15 septembre - 17 septembre (à distance)

08 décembre - 10 décembre (à distance)

## **Pré-requis**

- Maîtrise des concepts fondamentaux du langage JavaScript
- Expérience avec les environnements de développement
- Compréhension des concepts de base du développement web (y compris les requêtes HTTP, les réponses, et le fonctionnement des serveurs web)
- Notions de base sur les API

# **Objectifs**

Objectifs pédagogiques :

- Installer et configurer un serveur Node.js
- Développer des applications JavaScript côté serveur
- Mettre en oeuvre les concepts de la programmation événementielle et asynchrone
- Mettre en place un gestionnaire de routes
- Manipuler l'API de Node.js
- Gérer la persistance dans une base de données NoSQL

Objectifs opérationnels :

• Développer et déployer des applications NodelS performantes

#### **Programme**

## **Introduction à Node.js**

Présentation de Node.JS Le modèle "event-driven" L'installation de Node.JS

## **Rappels JavaScript**

La portée des variables Les fonctions anonymes Les clôtures (closures) call et apply La variable this

#### **Les modules Node.js**

La structure d'un module La localisation des modules Les modules complexes Le chargement des modules La gestion des modules avec npm La configuration **CommonIS** 

## **Le Framework Node.js**

Le routage L'algorithme asynchrone Le middleware Connect Le Framework Express La gestion des sessions La validation des entrées utilisateur

## **L'implémentation**

Les EventEmitters Travaux pratiques Exemple avec HTTPSniffer

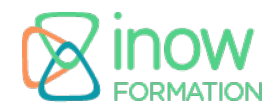

#### **CORE modules Node.js**

Module os Module path Module util Module fs Module events Module url Modules http et https

#### **Les modules complémentaires Node.js**

La gestion des formulaires Le moteur de templates Jade L'interface avec MySQL L'interface avec MongoDB

### **La sécurité avec Node.js**

Les risques liés à JavaScript Le support des authentifications HTTP L'utilisation de Passport.js OAuth et OpenID La gestion des autorisations Limiter le DoS Le filtrage des entrées

## **Les outils Node.js**

Debuguer avec node-inspector La surveillance de scripts avec nodemon La surveillance de scripts avec forever L'intégration avec un Reverse-Proxy Apache et Nginx Le déploiement avec Grunt